## **Application: gvSIG desktop - gvSIG bugs #5536**

# **No funciona correctamente el plugin de transparencia, la hace al blanco aunque se le ponga otro color**

02/19/2021 12:39 PM - Mario Carrera

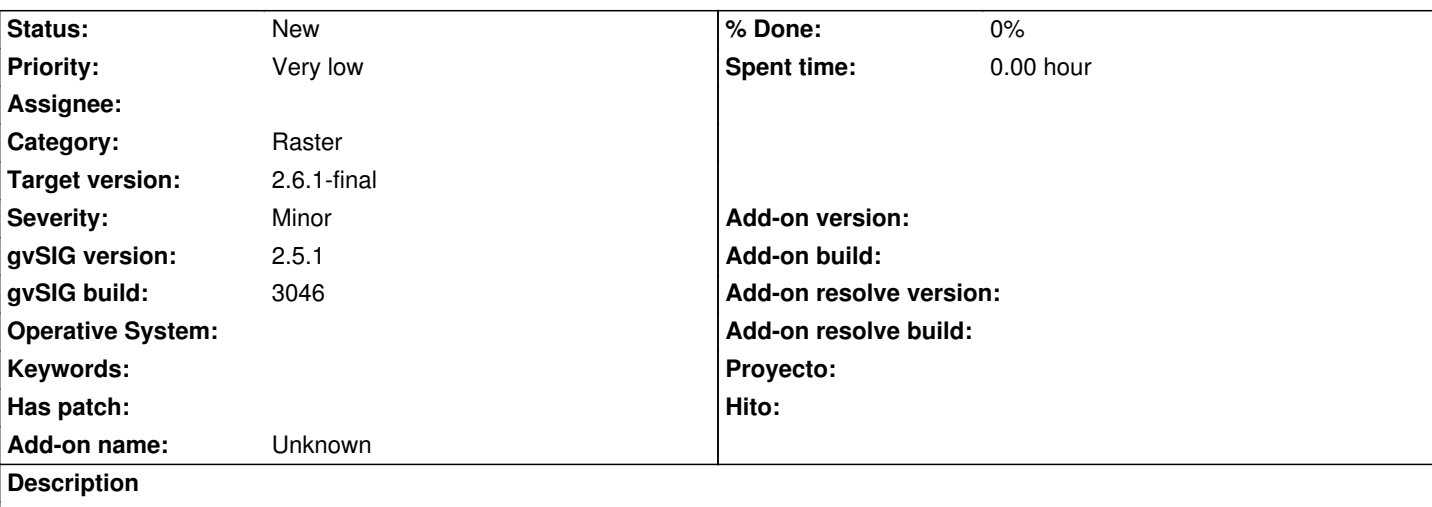

Al ejecutar el plugin de aplicar transparencia de "Herramientas básicas ráster" aplicando sobre colores diferentes se aplica directamente sobre el blanco.

Se adjunta imagen de ejemplo, donde se aplicaría al rojo (RGB 255 0 0). La imagen resultante mantiene el rojo, y los pocos píxeles que tiene en blanco en la parte derecha, sí que se quedan transparentes. Adjunto también SHP con un municipio para poner debajo de la capa ráster resultante y comprobarlo.

Se adjunta gvSIG.log tras ejecutar la herramienta.

Si ejecutamos el comando de GDAL en Ubuntu directamente por consola sobre dicha imagen sí que funciona. El comando ejecutado es este:

gdalwarp -srcnodata "255 0 0" -dstnodata "255 0 0" -dstalpha apendiceL7\_G1\_recorte.tif apendiceL7\_G1\_recorte\_transp.tif

#### **History**

### **#1 - 08/04/2023 08:36 AM - Joaquín del Cerro Murciano**

*- Priority changed from Normal to Very low*

*- Assignee deleted (José Olivas)*

### **Files**

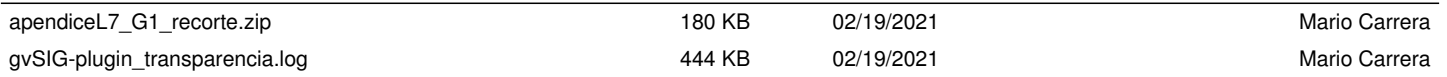